(Windows 2000)

2004 9 17

1.AH-J3001V/AH-J3002V/AH-J3003S

## USB Device

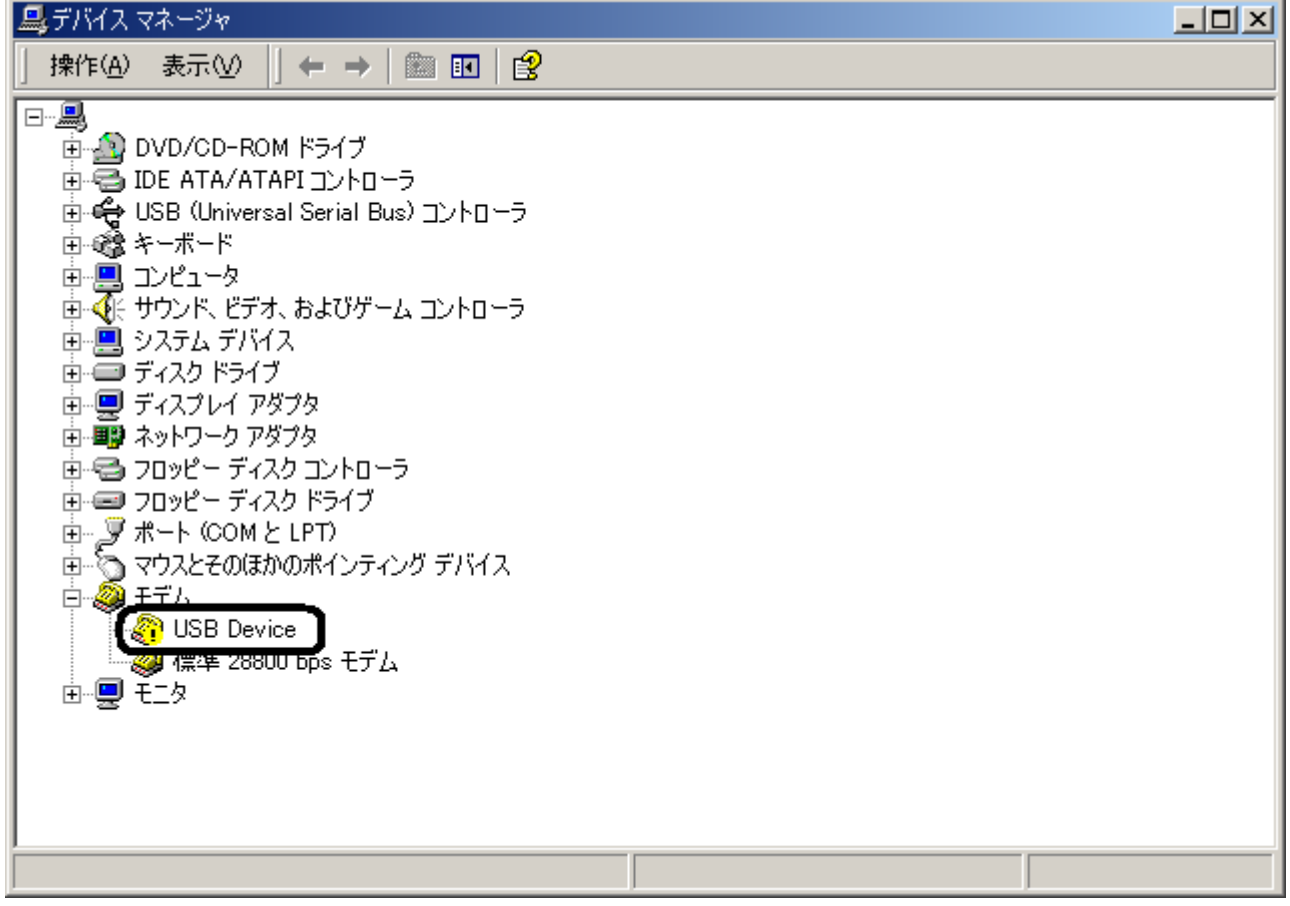

## **USB Device**

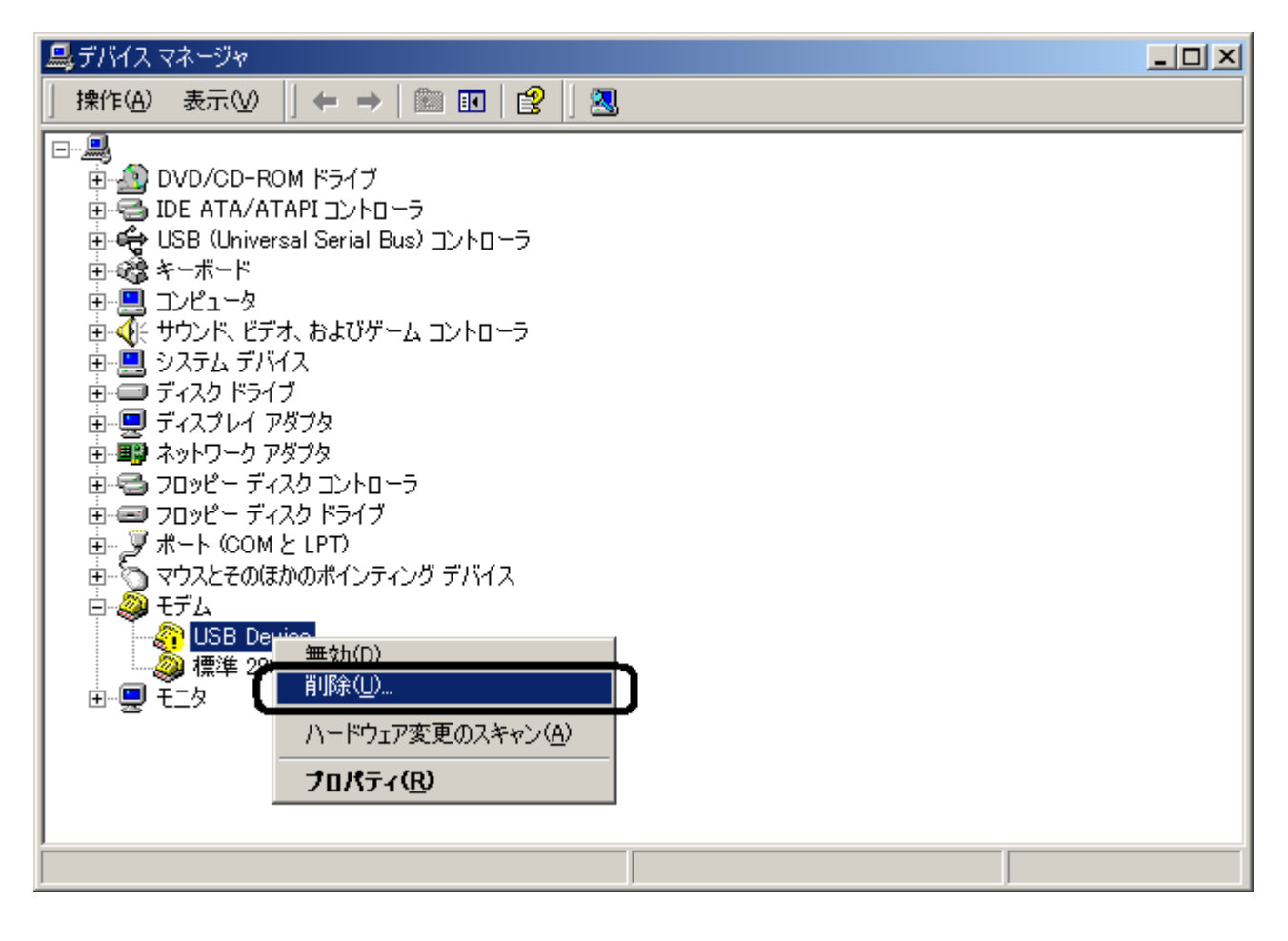

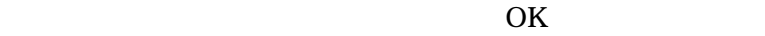

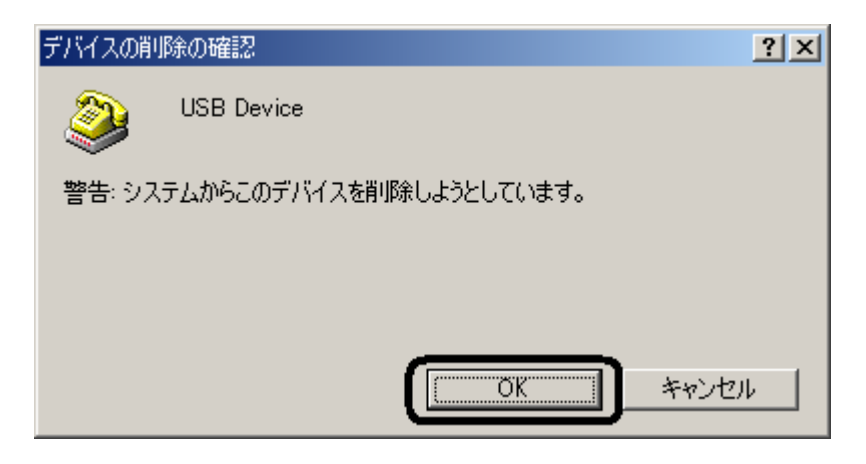

USB Device

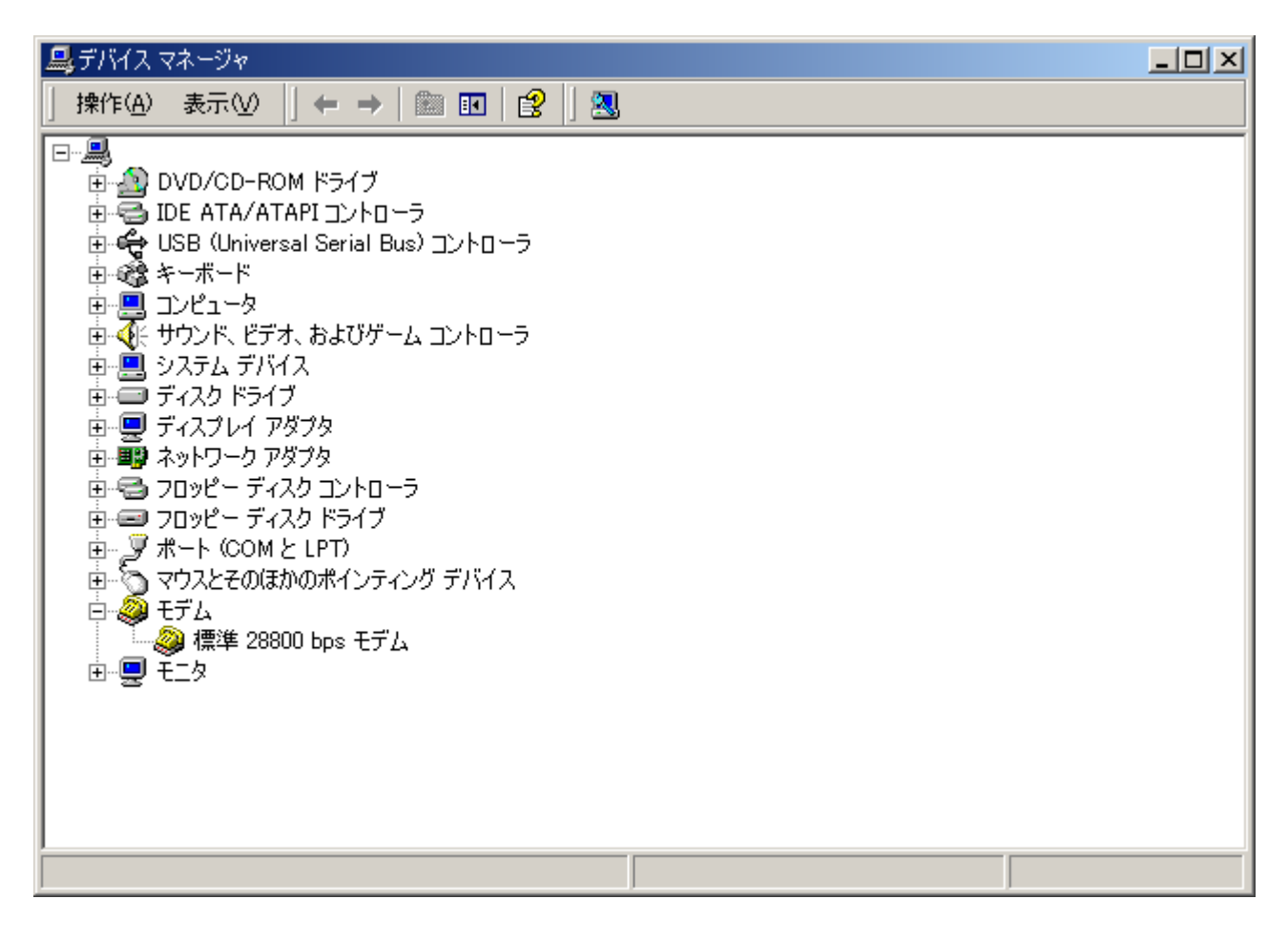

USB

 $\,$  USB  $\,$